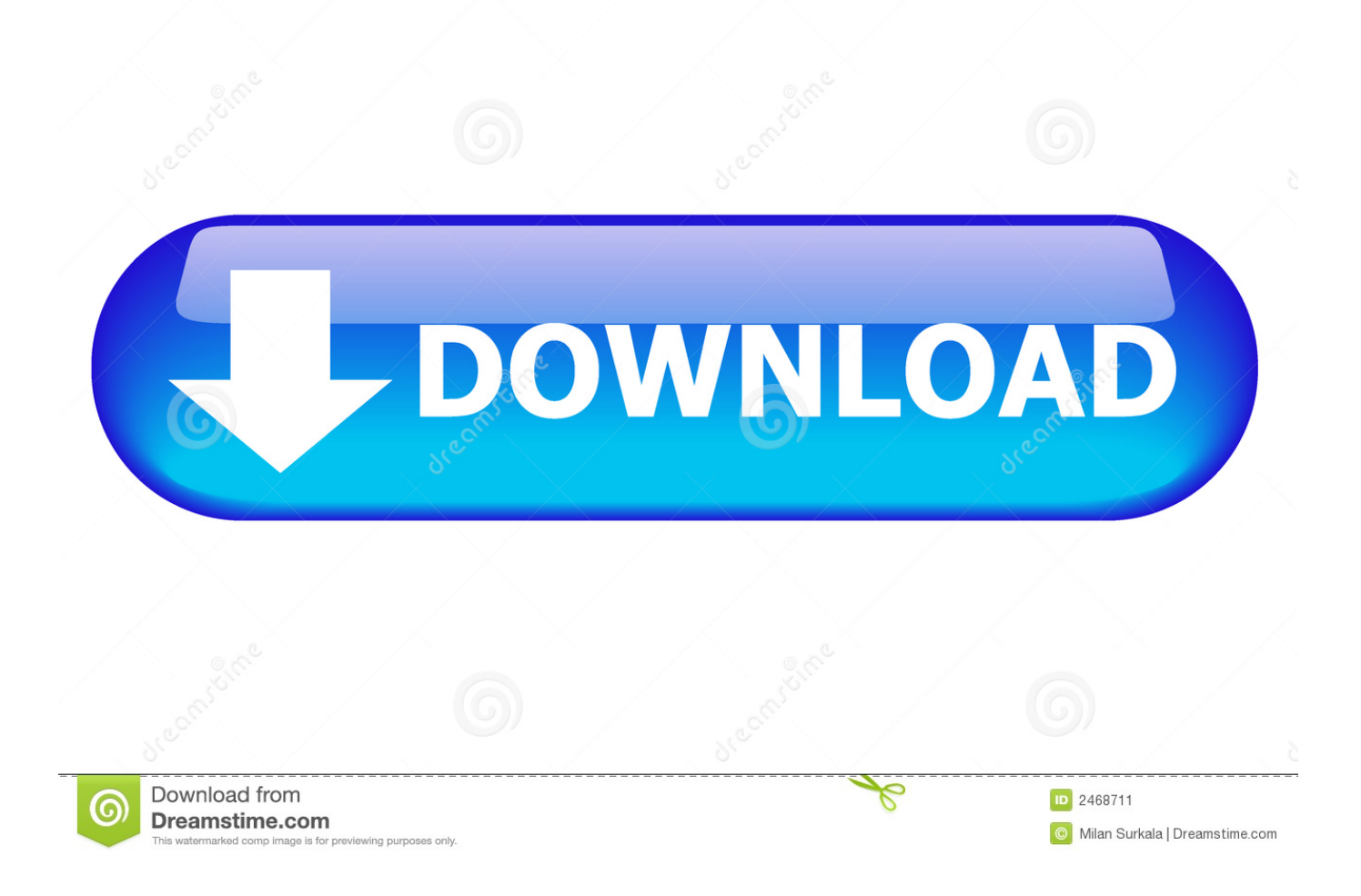

#### [Download Google Authenticator For Mac](https://imgfil.com/1ugnru)

# PROTECT YOUR<br>RUNESCAPE ACCOUNT

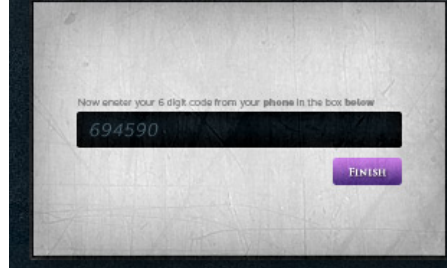

LOG IN WITH YOUR CODE When you log in on a new computer, you will be asked for a 6 digit code from your phone.

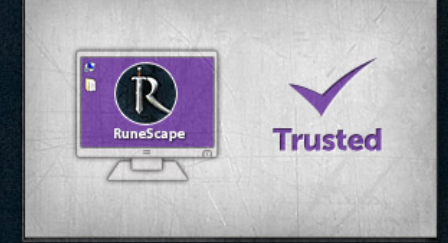

**TRUSTED COMPUTERS** You can choose to skip entering a code on trusted computers for 30 days.

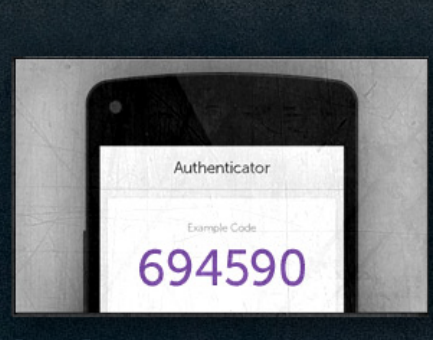

**STAY SECURE** Hijackers won't be able to get into your account unless they have your username, password and the code from your phone.

[Download Google Authenticator For Mac](https://imgfil.com/1ugnru)

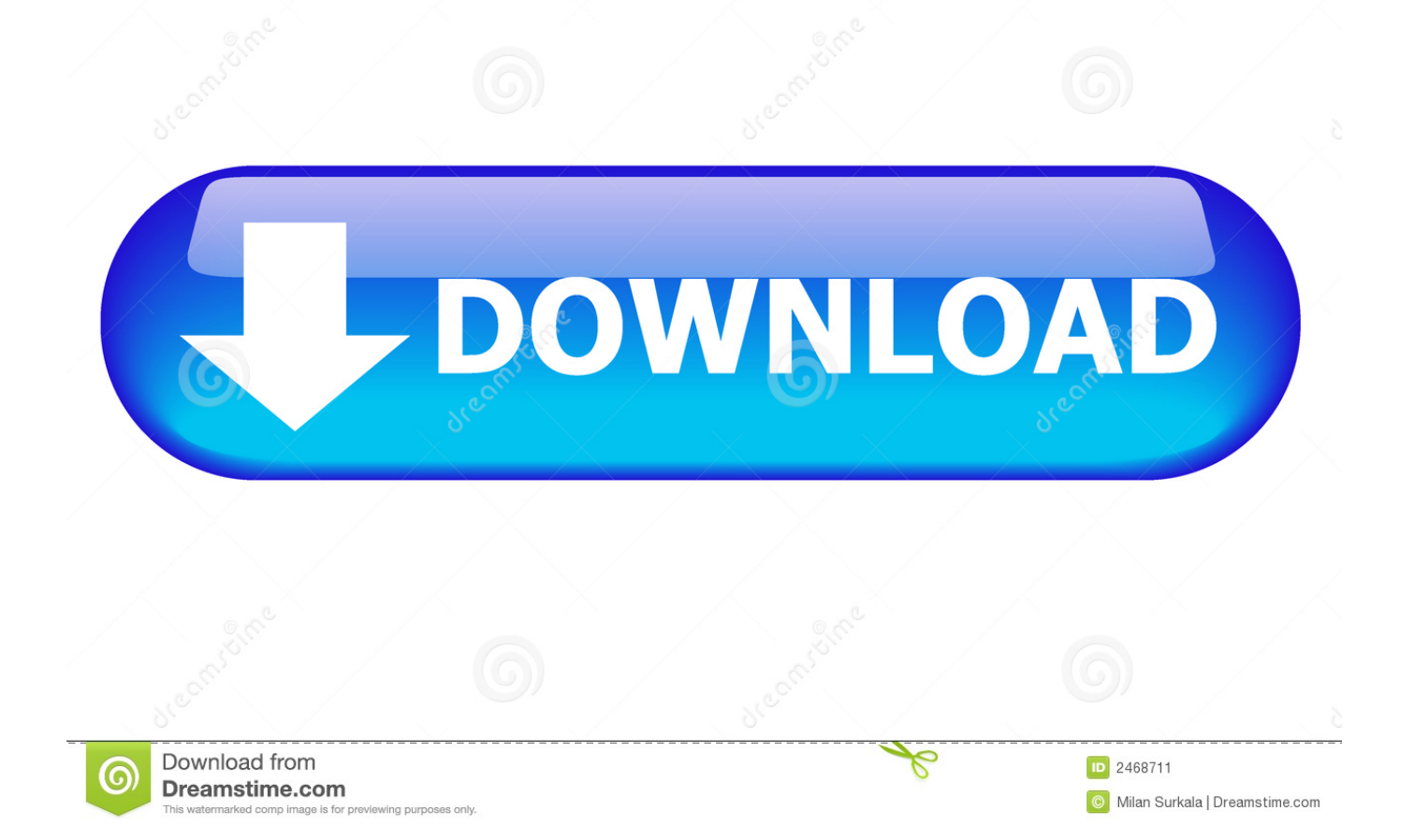

After signing in to your Google Account with your username and password, Google will ask for a verification code generated by your Google Authenticator app on your ph account.. Any disputes covered by an unenforceable Class Action Waiver can only be resolved before a competent court, but the remainder of the agreement will simply be binding and enforceable.

- 1. google authenticator code
- 2. google authenticator barcode
- 3. google authenticator app

For me This also means that I can delete an entire app from my iOS device home screen because I no longer need either Authy or Google Authenticator.. I can just use 1Password Alternatively, you can also set WinAuth to encrypt files that can only be used on the current computer, but using password protection is much more cost-effective.. In such cases, you and Eid agree to submit to the personal jurisdiction of the courts of the Province of Ontario and agree to waive any objection to the exercise of the parties jurisdiction by such courts and jurisdiction in such courts.

## **google authenticator code**

google authenticator, google authenticator new phone, google authenticator code, google authenticator barcode, google authenticator app, google authenticator windows, google authenticator key, google authenticator backup, google authenticator pc, google authenticator download, google authenticator lost phone, google authenticator move to new phone, google authenticator api, google authenticator mac [Decadriver Cards Pdf](https://cogalowpx.wixsite.com/lelochafi/post/decadriver-cards-pdf)

#### [ascii hex to character conversion download for iphone](https://ascii-hex-to-character-conversion-download-for--76.peatix.com/view)

![](_page_2_Picture_8.jpeg)

[Bulgarian Makarov Serial Numbers](https://bhujthealbeadssub.over-blog.com/2021/03/Bulgarian-Makarov-Serial-Numbers.html)

### **google authenticator barcode**

[تحميل برنامج Recover My Files مع السيريال لويندوز 7](https://ericgonzalez2.doodlekit.com/blog/entry/13902940/-recover-my-files-7-__top__) [Dock As Mac Os X For Ubuntu](https://mariannedoria.doodlekit.com/blog/entry/13902941/_top_-dock-as-mac-os-x-for-ubuntu)

# **google authenticator app**

[Viva Pinata Download For Mac](https://maxenemin0dj.wixsite.com/edenarun/post/viva-pinata-download-for-mac)

0041d406d9 [Mutual Funds Ppt For Mac](https://concpredythlo.therestaurant.jp/posts/15720610)

0041d406d9

[Toda La Biblia En Un Ano John Stott Pdf](https://masametzv.wixsite.com/retwarozo/post/toda-la-biblia-en-un-ano-john-stott-pdf)